#### Aplikovaná statistika v R - cvičení 3

#### Filip Děchtěrenko

Matematicko-fyzikální fakulta

filip.dechterenko@gmail.com

5.8.2014

<span id="page-0-0"></span>4 0 8

## Lineární regrese

 $\bullet$  Obecně se snažíme popsat data pomocí rovnice (i odpovídá pozorvání)

$$
data_i = (model) + chyba_i
$$

• V lineární regresi vysvětlujeme jednu proměnnou pomocí dalších

$$
Y_i=(b_0+b_1X_1+b_2X_2+\cdots+b_nX_n)+\epsilon_i
$$

Lineární je proto, že všechny  $b_i$  jsou lineární (žádné nadruhou či jiné funkce), namísto  $X_i$  může být cokoli, tedy toto je taktéž linerární regrese

$$
Y_i = (b_0 + b_1 \log(X_1) + b_2 X_2^2) + \epsilon_i
$$

- Hodnotám  $\epsilon_i$  se říká residuum určuje odchylku jednotlivých pozorování (lidí) od modelu
- Zobecněním regrese i na jiné typy proměnných dostaneme Zobecněný linear model (General Linear Model; GLM)

◂◻▸ ◂<del>⁄</del>ฅ ▸

 $\Omega$ 

**•** Rovnice je tvaru

$$
Y_i = b_0 + b_1 X_1 + \epsilon_i
$$

- **Pearsonův korelační koeficient mám popisuje, jak moc dobrá to je** přímka
- $\bullet$  Koeficientu  $b_0$  říkáme intercept, koeficientu  $b_1$  říkáme slope
- Koeficienty hledáme metodou nejmenších čtverců hledáme takovou přímku, která nám mimimalizuje odchylky od přímky.
- · Obvykle nás zajímá významnost jednotlivých koeficientů (tedy prediktorů), intercept je většinou nezajímavý (není překvapivé, že bude odlišný od nuly)

• Goodness of fit nám jedním číslem určuje, jak dobře náš model sedí, jde o vztah

odchylka = 
$$
\sum
$$
 (pozorovani – model)<sup>2</sup>

- Důležité odchylky
	- Celková suma čtveců ( $SS<sub>T</sub>$ ) celkový součet odchylek od průměrné hodnoty Y
	- Celková suma čtveců  $(SS_R)$  celkový součet reziduí
	- $\bullet$  Celková suma čtveců ( $SS_M$ ) Rozdíl  $SS_T$  a  $SS_R$ , nám říká, o co je lepší naše predikce Y pomocí modelu než bez něj
- V případě regresní přímky nám to určuje parametr  $R^2$ , který známe z korelace. Spočítáme ho jako  $R^2 = \frac{SS_M}{SS_T}$  $\mathsf{SS}_{\mathcal{T}}$

つへへ

#### Goodness of fit – graficky

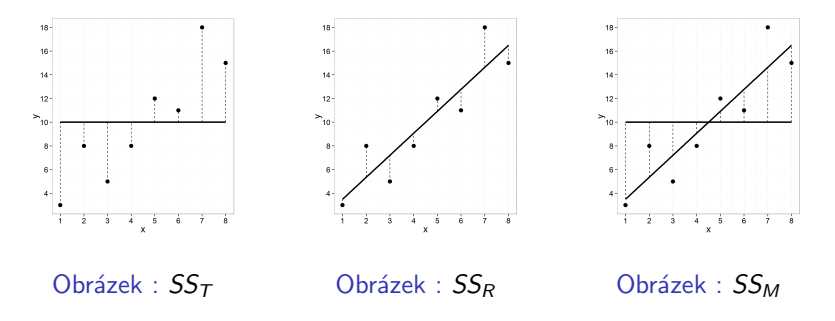

#### Obrázek : Jednotlivé sumy čtverců

4 0 8

- Máme více proměnných  $X_i$ , předpokládáme, že všechny proměnné jsou spojité
- Takto nám může vzniknout několik modelů, v kterých se liší prediktory. Poté je můžeme porovnávat a určovat, zda má smysl přidávat další proměnné do modelu. Mluvíme o hierarchické regresi
- Mějme model *Plat* = b<sub>1</sub> PocetOdpracHodin +  $\epsilon_i$  kde  $\epsilon_i$  odpovídá osobnímu hodnocení. Má smysl do modelu přidat ještě pohlaví?
- Měli bychom mít 10-15 dat za každý prediktor (rule of thumb), ale záleží, jak velký efekt nás zajímá

 $\Omega$ 

- Některá pozorování ovlivňují směr přímky více než jiná. V datech se mohou nacházet odlehlá pozorování (outliers). Co s outliery je těžká otázka:-)
- Abychom určili, zda naše regrese je stabilní, a tedy zda dá i pro další modely stejné predikce, můžeme určit významná pozorování
- **Je mnoho diagnostik, jak poznat významná pozorování, je dobré znát** alespoň **Cookovu vzdálenost**, která by měla být menší než 1 (více prakticky)

- Prediktory musí mít nenulový rozptyl (nebývá problém)
- Prediktory spolu nesmí být velmi silně korelované (multicolinearity)
- · Na různých úrovních prediktorů musí mít závislá proměnná stejný rozptyl (řeší se u GLM)
- Jednotlivé pozorování nesmí být spolu korelované (autocorrelation)
- $\bullet$  (+několik triviálních podmínek)

### Kategorický prediktor

- Regrese si snadno poradí i s prediktory, které nejsou spojité (třeba s pohlavím)
- **Otázkou je, jakým způsobem je překódovat na čísla**
- Nejjednodušším způsobem je dummy coding: máme-li n úrovní proměnné (třeba pohlaví má 2 úrovně), přidáme do modelu  $n - 1$ proměnných, kde každá z proměnných nám určuje, která kategorie je aktivní. Jedna z kategorií je braná jako baseline.
- Při testování významnosti jednotlivých prediktorů vždy testujeme významnost proměnné vůči referenční kategorii.

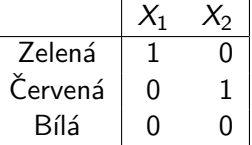

Tabulka : Pro tři barvy zavedu dvě proměnné  $X_1$  a  $X_2$ . Bílá je referenční úroveň

イロト イ母 トイヨ トイヨ

 $\Omega$ 

# Konec cvičení

 $\leftarrow$   $\Box$ 

<span id="page-9-0"></span> $\rightarrow$ 不定 医